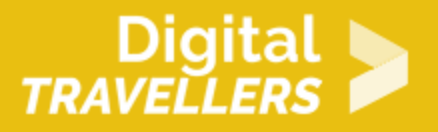

# **WALKING DEBATE: PROGRAMMING LANGUAGES**

DIGITAL CONTENT CREATION > 3.4 PROGRAMMING

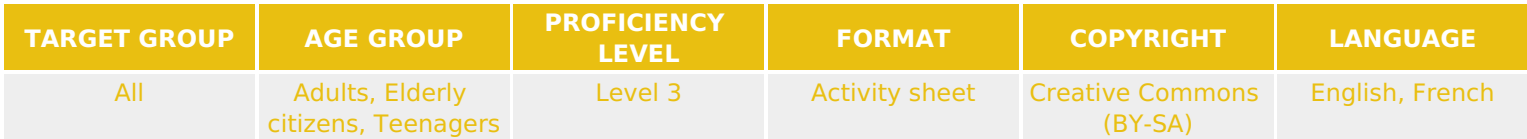

A moving debate to understand and above all to de-dramatize programming and its languages. Programming does not have to be scary and it can be accessible to anyone !

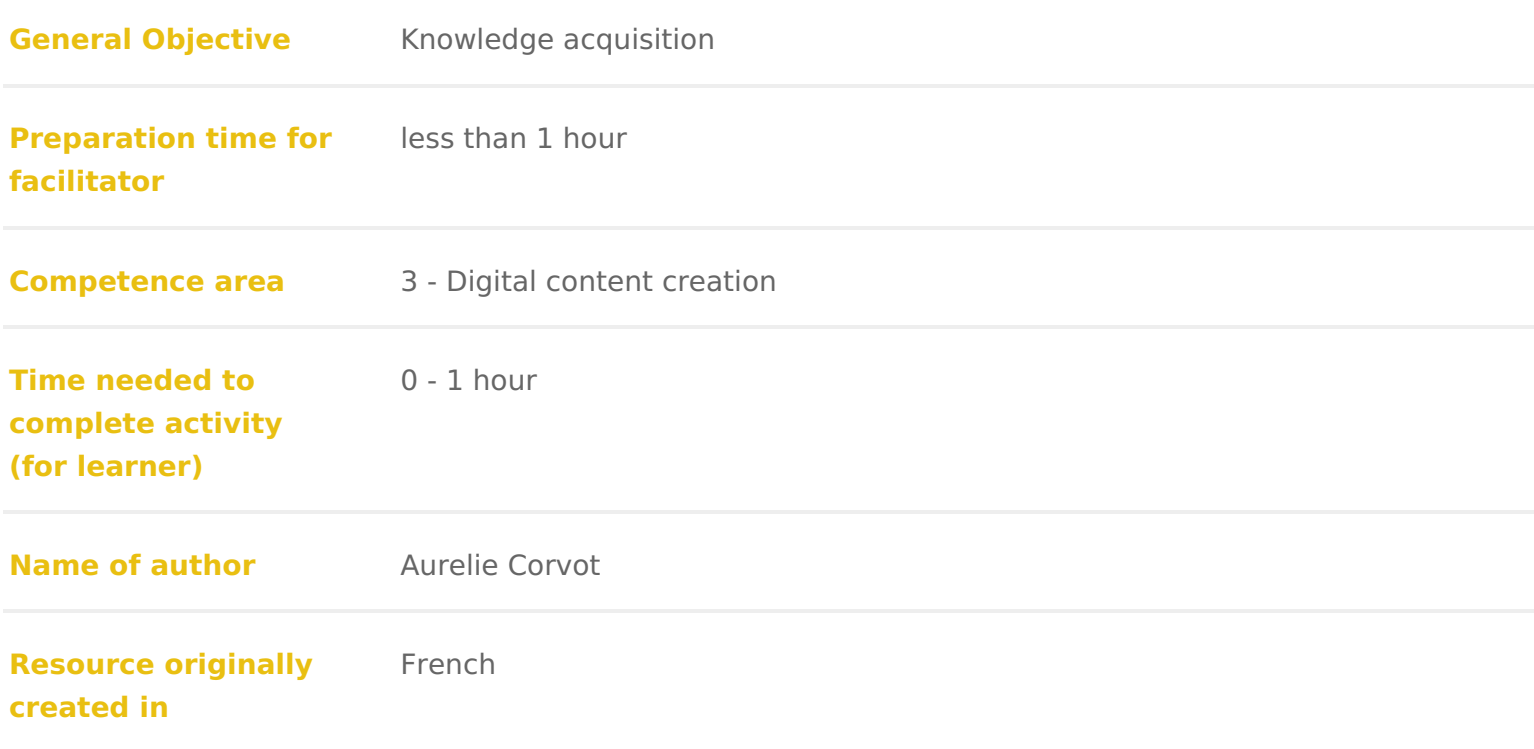

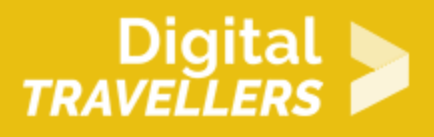

#### **WORKSHOP DIRECTIONS**

### 1 **Introduction**

**What is a walking debate?** This is a debate in which participants will play a physical role. They will move around depending on their response to a given statement (agreement/neutral/disagreement). For example, to respond 'yes', they may take one step forward. For a neutral response, they could stay where they are and for a disagreement, a step backwards. Simple right? Prior to the statement being made and while participants are responding through movement, they should not speak in order to not influence each other. After the decisions are made, invite the participants to express their view on the question asked by explaining why they moved the way they did. Easy!

*Facilitation tips:* The statements listed below are examples tested by our moderators. We therefore know that they are good examples for debate encouragement. This shouldn't stop you from coming up with your own ideas! However, we would advise you to choose statements that don't have a clear or straightforward response (in order to encourage the debate) and particularly to test them beforehand (with colleagues, friends, family) to ensure that they work well for this type of activity. You can use this debate as a way to introduce activities based on programming or adapt it to turn it into a quiz to be used after a relevant activity to test participants' knowledge.

# 2 **Statements – Debate on programming language**

**1. Choosing a language is a bit like choosing a weapon on the battlefield.** We can be into massive spiky maces or thin swords. Neither is better than the other – the importance is choosing based on the initial requirements and using them artfully and appropriately.

**2. You should choose the right language from the start.** There is a debate around the most appropriate language for starting to learn how to program and the language most suitable for children. If we consider languages used in real life, it is always better to start with a language whose syntax is easy to learn. Python and Javascript are two good examples and can be used easily on all devices and all browsers. But it is impossible to pick *the* right language, since each child is different and, whereas some will easily pick up a language, others will find that same one difficult to learn. Every child should choose

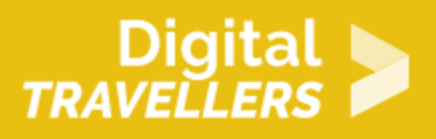

their favourite language – or not study programming at all, which is not so bad either. Also, it is hard to predict what language(s) will be the most popular when the new generation grows up.

**3. It is required to learn several programming languages.** The learning of a programming language should be done in relation to one's needs. Everyone will learn in different ways. It is therefore important to ask ourselves the right questions. It is clear that if you program just for fun you will certainly not want to go through the trouble of learning several languages. Ask yourself: what is your goal in programming? What is your project? What is your ambition? Are you a hobby programmer or an expert?

**4. All IT languages are programming languages.** There are many IT languages. Many are programming languages, but not all. This confusion is common with languages used for creating websites. For example, HTML is under no circumstances a programming language. It simply allows users to statically edit documents displayed in web browsers.

**5. A good developer should know how to program in all languages.** To be a good developer doesn't only mean being able to program well. You should also be able to effectively anticipate, listen and adapt. Listening obviously to best satisfy clients' demands. Adaptability for efficiency. And anticipation to see future needs coming, that is to say to change the way you work in order to make it easier for the people and projects that will follow.

**6. Programming is the domain of particularly talented, mathematically minded people.** This is a preconception from people who have never tried programming or who do not understand it. It is obviously false. Especially since if you use maths in programming it will usually be basic maths known by everyone. Clearly though, you would need to have good general foundations in IT to be able to learn and practice programming.

**7. You need expensive equipment to begin programming.** Contrary to what we might think, you don't need to invest in top quality equipment to start coding. Obviously having more advanced tech will give you more power and fluidity in your work, but a basic computer will be enough to start. There are exceptions to this rule however. If you want to make applications for iOS (iPhone or iPad), you will need a Mac and these are expensive machines. You may also need extra material in some cases, for example if you want to program using Arduino where you need the Arduino chip to test what you've done. The cost for these is not enormous (around 20-30 euros) but these purchases will have to be taken into account.

**9. Programmers are solitary nerds and introverts.** A programmer is a **normal person** like everyone else. They leave their houses, have fun, share, meet others, explore the world around them and most of all they think about the conceptual sides of things they encounter. Do you live your life like any other human on earth? I have good news for you: you have the right dispo

10. Programming is a discipline requiring masc**ulie** episcknibles of programming wa woman called Ada Lovelace. However, IT in general is for some reason seen a women have a negative image of IT much like most people who have no famil result of a preconception that programmers are solitary and introverted. IT ca be pursued by more women and more and more women are now starting to lear

## 3 Going further: some information on the history of programming languages

Year:1842-184BanguageFirst programming lang Ada ge Lovelase known for creating t first [comput](https://en.wikipedia.org/wiki/Computer)er program, while working on an ancecsotompooffentOhleranmloedse. Bhabbage s proposed mechanical general-purpose computer .

Year:1957LanguageF:ortranFORmulaTRANslation is the oldest language still in use. John Backus, it was developed to make high level mathematical, scientific and is still used in aeronautical and automobile industries as well as by governme institutions.

Year:1959LanguageCoboCommonBusines Striented Languages behind the majority of commercial transactional systems processing credit cards, ATMs, and telephon governmental, automobile, and road signage payment infrastructures. Cobol s directed by Dr. Grace Murray Hopper, wanted to create a single convenient la transactions.

Year: 1964 Language Basic Developed by students at the university of Dartmouth, t symbolic and simple all-purpose instructions and was designed to a simplified without a lot of technical or mathematical knowledge. A modified version, writ Allen, became Microsoft s first product. It was sold to MITS who used it for th

Year:1969LanguageC C was developed between 1969 and 1973 by **Behin Lsa Rosit**chi use with the operating system Unix. It was named C because its characterist language B . C became powerful enough thatkenromsetives triew Untien in C. This was the first operating system kernels to be implemented in a language other than implemented (B).

Year: 1970Language Pascal This was named after Blaise Pascal, credited for inver mechanical calculator in 1641. Niklaus Wirth created Pascal as a teaching too good programming practices and it has evolved for use for commercial purpose

Year:1983LangageC++ From Bell Labs, Bjarne Stroustrup modified C to C++ and most consider to be the most popular programming language of all time. It has used languages since 1986.

Year: 1987 Language Perl Larry Wall, a Unix programmer, created Perl after attem data for a report and finding that Unix was incapable of doiPrractical the wanted xtractioReportLanguagewas described by its inventor as a language to make rep easier.

Year: 1991 Language Python Monty Python was the inspiration for the name. Guido developed Python to solve problems with the language ABC. He continued to s lead developer until 2018.

Year:1993LanguageRuby Yukihiro Matz Matsumoto named Ruby after the birthst developed it through an amalgamation of his favourite languages: Perl, Smallt

Year:1995LanguageP.HPRasmus Lerdorf developed PHP to replace Perl scripts u personal homepage. Today, PHP has become an integral part of the internet s over 20 million websites.

Year: 1995Language: avaA team of developers at Sun Microsystems directed by J created Java to manage decoding systems for interactive television. It was de implementation dependencies as possible. It functions today on more than 1.1 world and many websites cannot function with it.

Year: 1995Language: avaScript ava and JavaScript are unrelated and work very di Javascript was originally developed by Brendan Eich of Netscape under the na influenced by that of C. Although meant to work on browsers, it is now used in deployments, usuaNloydviaAjax for example runs on JavaScript.

Year:1995LanguageRuby on RaiRsuby on Rails, or simply Rails, was extracted by Heinemeier Hansson from his work on the project management tool Basecamp. as open source in July 2004 but did not share the full commit rights until Feb released in 2019.